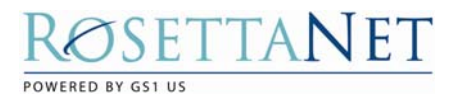

# RosettaNet TPIR-PIP for Engineering Information Specification

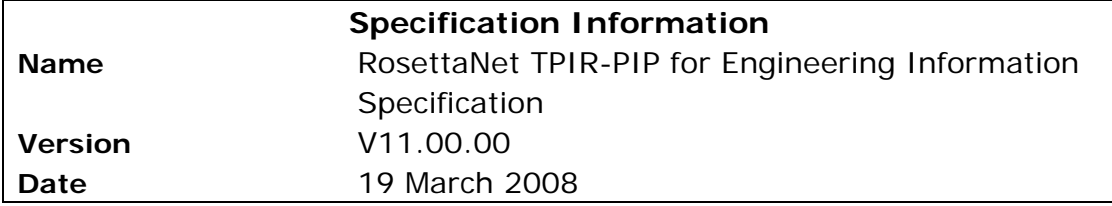

## Table of Contents

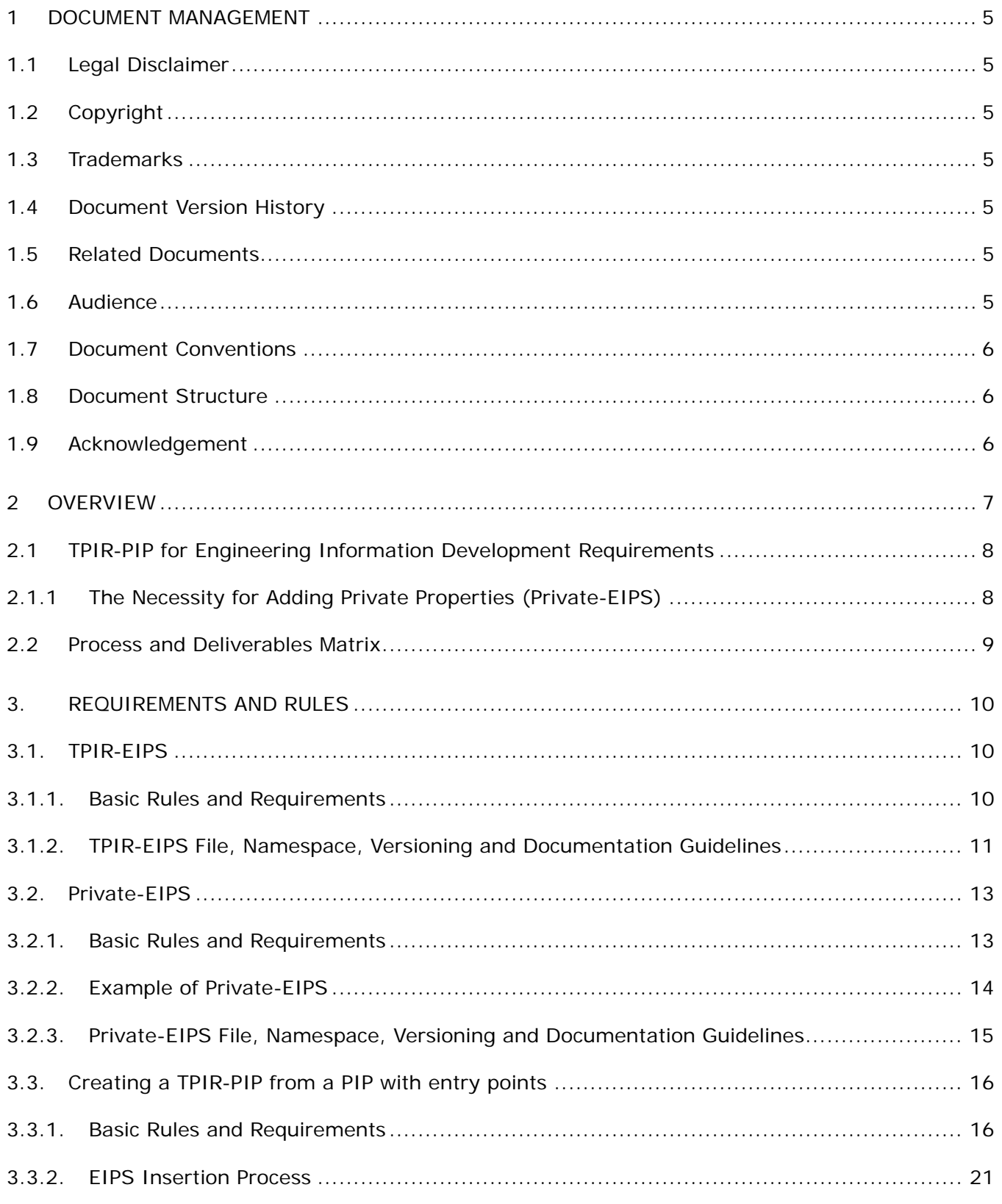

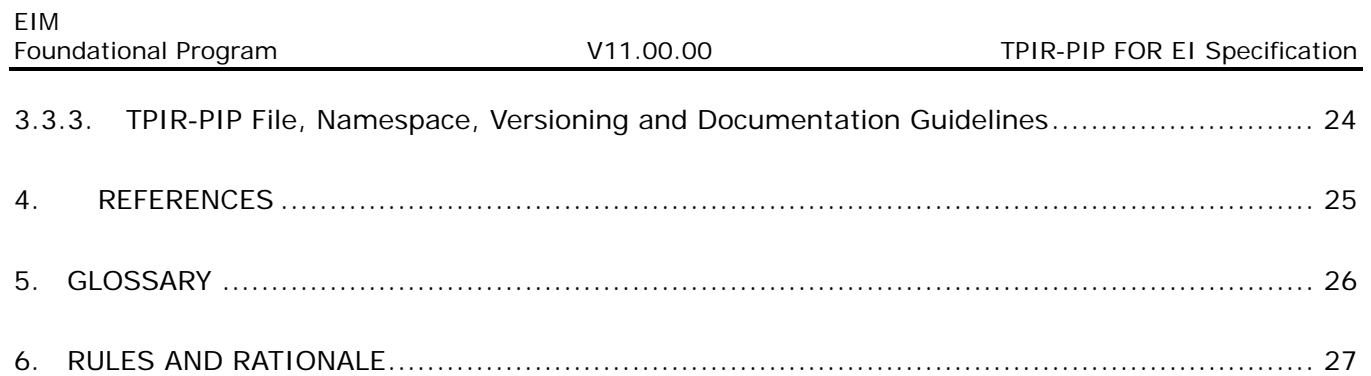

### List of Tables

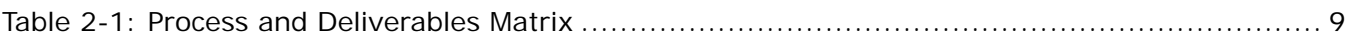

## List of Figures

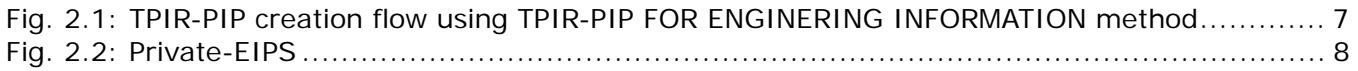

### <span id="page-4-0"></span>**1 Document Management**

### 1.1 Legal Disclaimer

RosettaNet™, its members, officers, directors, employees, or agents shall not be liable for any injury, loss, damages, financial or otherwise, arising from, related to, or caused by the use of this document or the specifications herein, as well as associated guidelines and schemas. The use of said specifications shall constitute your express consent to the foregoing exculpation.

### 1.2 Copyright

©2008 RosettaNet. All rights reserved. No part of this publication may be reproduced, stored in a retrieval system, or transmitted, in any form or by any means, electronic, mechanical, photocopying, recording, or otherwise, without the prior written permission of the publisher. Printed in the United States of America.

### 1.3 Trademarks

RosettaNet, Partner Interface Process, PIP and the RosettaNet logo are trademarks or registered trademarks of "RosettaNet," a non-profit organization. All other product names and company logos mentioned herein are the trademarks of their respective owners. In the best effort, all terms mentioned in this document that are known to be trademarks or registered trademarks have been appropriately recognized in the first occurrence of the term.

### 1.4 Document Version History

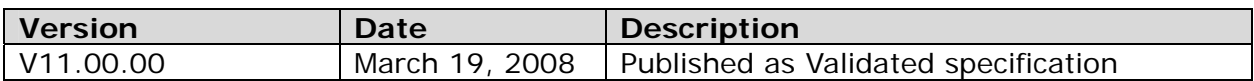

### 1.5 Related Documents

- RosettaNet EIPS/XSD Specification
- RosettaNet TPIR-PIP Design Specification

### 1.6 Audience

This document's primary audience is Solution Providers and PIP Implementers that need to create TPIR-PIPs as specialized versions of existing RosettaNet released PIPs in order to better support their business processes. The secondary audience is RosettaNet Engineering who creates PIP with entry points.

### <span id="page-5-0"></span>1.7 Document Conventions

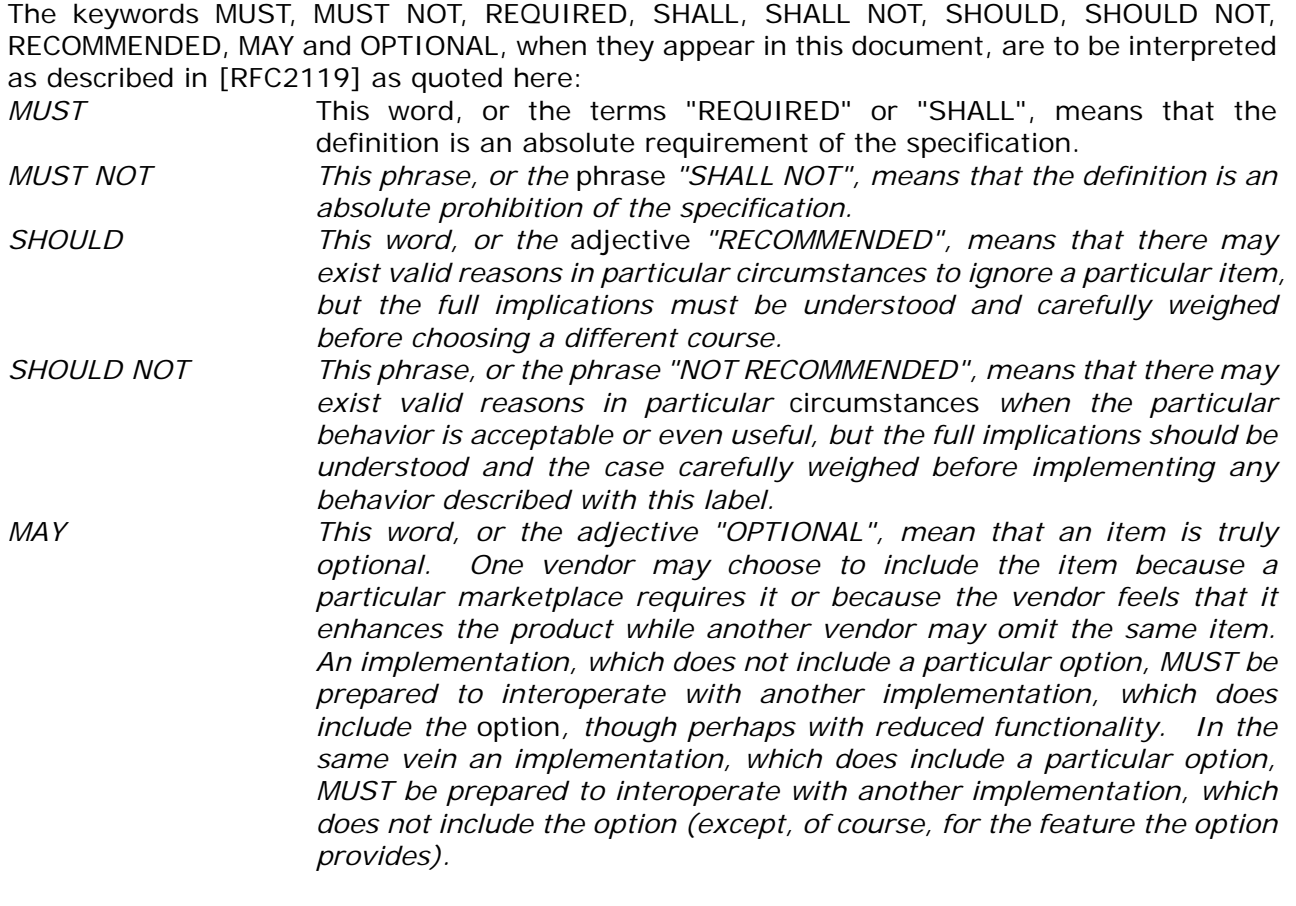

### 1.8 Document Structure

This document describes details of the TPIR-PIP for Engineering Information and the development methodology referred to as TPIR-PIP for Engineering Information process, and consists of:

- Overview of the TPIR-PIP for Engineering Information methodology
- Process and deliverables description
- Process and deliverables specification
- PIP design requirement specification (for RosettaNet Engineering)
- Other information (Glossary, Reference documents)

### 1.9 Acknowledgement

This document has been prepared by EIM Foundational Program TPIR-PIP for Engineering Information prototyping team consisting of voluntary RosettaNet Japan members with significant contributions from the EIM Milestone Program Participants, the RosettaNet Global Architecture Team and RosettaNet members.

### <span id="page-6-0"></span>**2 Overview**

TPIR-PIP for Engineering Information is the methodology to extend a TPIR-PIP with a dictionary extension point(s) referred to as a TPIR-EIPS and/or Private-EIPS. The ultimate deliverable from this process is referred to as a TPIR-PIP for Engineering Information. To utilize this extension feature, the PIP MUST support specific requirements as described in this document.

The illustration below identifies the TPIR-PIP for Engineering Information creation process using the TPIR-PIP for Engineering Information method. An additional step to the initial method defined by the TPIR-PIP creation process is to add a TPIR-EIPS and Private-EIPS as inputs to the TPIR-PIP. To realize this process, TPIR-PIP for Engineering Information introduces the concept of a "PIP with an Entry Point (PIP-w/EP)". Those PIPs designed for exchanging engineering information would have an "entry point" to which trading partners are allowed to embed customized engineering information structures.

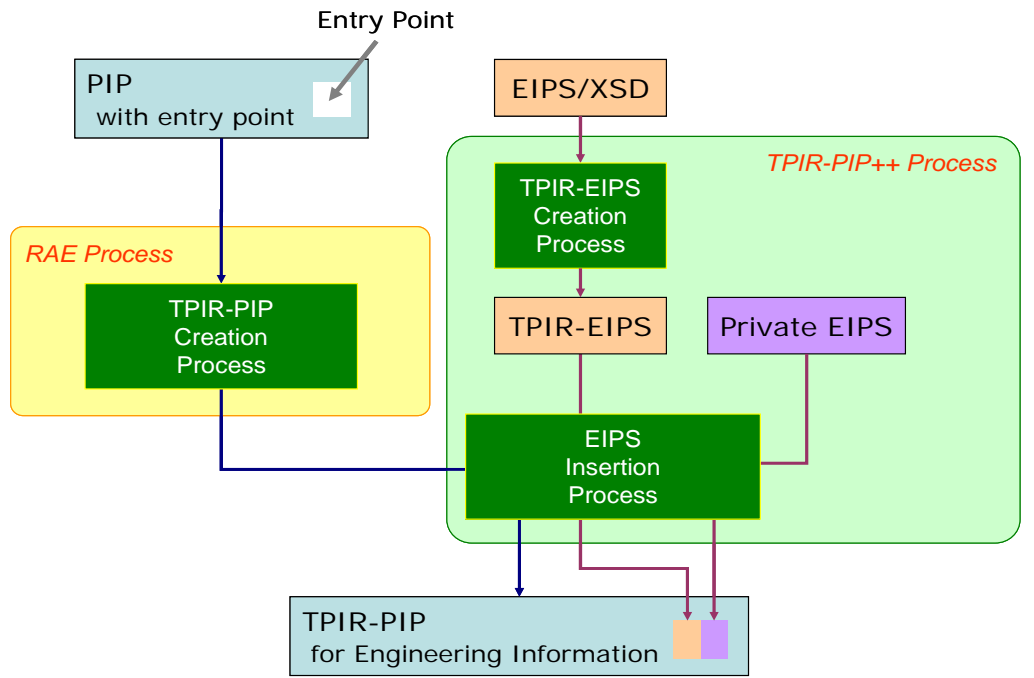

**Fig. 2.1: TPIR-PIP for Engineering Information Creation Flow Using the TPIR-PIP for Engineering Information Method** 

Artifacts created or used in the process identified above:

- PIP with entry point (specifically designed for additional engineering information) is available on the RosettaNet web site
- EIPS/XSD is available on the RosettaNet web site
- TPIR-EIPS, developed by partner, is a restriction of the content of the EIPS/XSD
- Private-EIPS, developed by partner, addresses engineering needs not contained in the EIPS/XSD
- TPIR-PIP for Engineering Information, developed by partner, is the result of the RAE process based upon the TPIR-PIP Design Specification and the TPIR-PIP for Engineering Information process.

Note: The immediate output of the RAE process may result in a temporary file (when the entry point replacement process is done some time after the RAE process). This is not a permanent artifact and thus the naming is up to the partner.

### <span id="page-7-0"></span>2.1 TPIR-PIP for Engineering Information Development Requirements

The TPIR-PIP for Engineering Information methodology stems from the requirements of the EIM Milestone Program:

- Ability to add private properties
- Flexibility for a single PIP to exchange a variety of engineering information, such as by kind of electronic component
- Use of community agreed property definition subset(s) rather than the entire RNTD due to its size
- Automated, richer validation by XML Schema

### 2.1.1 The Necessity for Adding Private Properties (Private-EIPS)

An EIPS is a group of properties that are commonly agreed by a number of buyers and suppliers to be the minimum number of properties necessary to define a certain set of engineering information. It may not include all required properties for a given partner. The technology used in technical products changes frequently, which in turn requires frequent changes to how those products are specified technically. New products often have special characteristics. Some technical properties are not so new, but are not so common. These properties are not contained in a Community Agreed Public EIPS. If a Community Agreed Public EIPS lacks certain properties that an organization must exchange with its partner, then the organization will create these properties in a "partner agreed" Private-EIPS utilizing the same fundamental rules used to create a Community Agreed Public EIPS (Refer to EIPS Maintenance document).

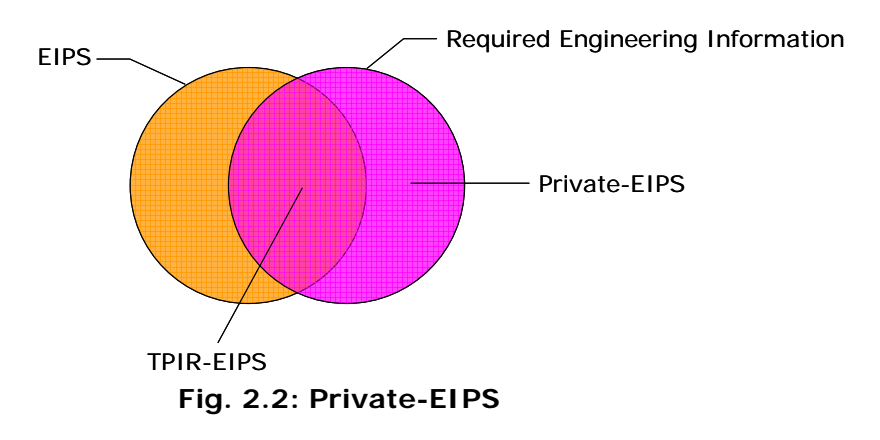

### <span id="page-8-0"></span>2.2 Process and Deliverables Matrix

TPIR-PIP for Engineering Information Creation Process using TPIR-PIP for Engineering Information Method

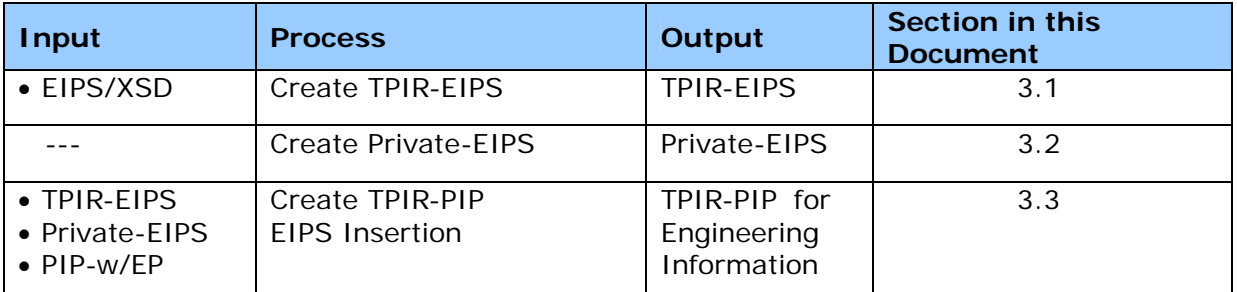

**Table 2-1: Process and Deliverables Matrix** 

### <span id="page-9-0"></span>**3. Requirements and Rules**

### 3.1. TPIR-EIPS

3.1.1. Basic Rules and Requirements

Process description: TPIR-EIPS creation process TPIR-EIPS is created from EIPS/XSD by restriction. This process is optional. If partners agree to use the EIPS/XSD without restriction, then this process can be bypassed.

Input : EIPS/XSD (Community agreed, schema format) Output : TPIR-EIPS (Constrained, schema format)

An organization creates a TPIR-EIPS Schema by constraining the community agreed EIPS/XSD to limit EIPS/XSD content. Constraining may be done utilizing an ordinary text editor; an XML editor that directly manipulates the XSD text and validates it; or a more sophisticated XML editor that manipulates the XSD in a visual way and validates the text.

**Rule 3-1-1**: TPIR-EIPS MUST be created from an EIPS/XSD.

**Rationale**: TPIR-EIPS is by definition a constrained version of an EIPS/XSD.

**Rule 3-1-2**: TPIR-EIPS MUST be XML Schema-based.

**Rationale**: TPIR-EIPS is a constrained version of an EIPS/XSD, which is XML Schema-based.

**Rule 3-1-3**: All EIPS/XSD restrictions MUST be compliant with the TPIR-PIP Design Specification.

**Rationale**: To ensure harmonization with the latest RosettaNet practices and improve enablement across the supply chain.

Examples: The restriction rules for a TPIR-EIPS are fully aligned with the restriction rules for a TPIR-PIP, a typical example of restriction of cardinality:

#### EIPS/XSD (before restriction)

```
<xs:complexType name="AluminumElectrolyticCapacitorsWithSolidElectrolyteType"> 
    <xs:annotation> 
<b>: \frac{1}{2} </xs:annotation> 
    <xs:sequence> 
<b>: \frac{1}{2} <xs:element name="RatedCapacitance" type="edt:RatedCapacitanceType" 
          minOccurs="0"/> 
<b>: \frac{1}{2} </xs:sequence> 
</xs:complexType>
```
### <span id="page-10-0"></span>TPIR-EIPS (after restriction)

```
<xs:complexType 
name="MNC_AluminumElectrolyticCapacitorsWithSolidElectrolyteType"> 
       <xs:annotation> 
<b>: \frac{1}{2} </xs:annotation> 
       <xs:sequence> 
 :  \cdot :
         <xs:element name="RatedCapacitance" type="edt:RatedCapacitanceType"/> 
 :  \cdot :
       </xs:sequence> 
</xs:complexType>
```
This is an example where the partner restricts the cardinality of the RatedCapacitance element from optional to mandatory.

3.1.2. TPIR-EIPS File, Namespace, Versioning and Documentation Guidelines

**Rule 3-1-4**: The TPIR-EIPS file name MUST comply with the following requirements: Requirement 3-1-4-1: The original EIPS/XSD MUST be easily identified. Requirement 3-1-4-2: The TPIR-EIPS MUST identify the organization owner. Requirement 3-1-4-3: The TPIR-EIPS MUST identify that it is an organization's representation of its requirements to easily identify that the file is not the original EIPS/XSD.

**Rationale**: Compliance with TPIR-PIP practices.

**Rule 3-1-5**: The TPIR-EIPS file name MUST carry both the version of the input EIPS/XSD, as well as, the version of the TPIR-EIPS itself.

**Rationale**: This complies with the TPIR-PIP design guideline rules.

Example: The format of the EIPS file name is "[EIPS\_Category\_Name]\_[EIPSMajorVersion\_EIPSMinorVersion].xsd"

While the format of the TPIR-EIPS file name is "[MNC]\_[EIPS\_Category\_Name]\_[EIPSMajorVersion\_EIPSMinorVersion] [TPIR-EIPSMajorVersion\_TPIR-EIPSMinorVersion].xsd"

**Rule 3-1-6**: An organization MUST assign the version number of TPIR-EIPS (TPIR-EIPS major version and TPIR-EIPS minor version) by following the versioning rules of EIPS/XSD (Refer to the EIPS/XSD Specification, Section 5.1.7).

**Rationale**: Compliance with EIPS/XSD practice.

Example: If the EIPS/XSD file name is:

Capacitor\_01\_01.xsd

Then the TPIR-EIPS Schema file name should look like:

MNC\_Capacitor\_PartInfo\_01\_01\_01\_00.xsd

where "MNC" denotes the organization that created the TPIR-EIPS Schema, "PartInfo" the business process identifier, "01\_01" the version of the EIPS/XSD, and "01\_00" the version assigned to the TPIR-EIPS Schema by the organization.

**Rule 3-1-7**: The TPIR-EIPS MUST comply with TPIR-PIP namespace and namespace prefix rules.

**Rationale:** Since the TPIR-EIPS is created based upon a TPIR-PIP, the TPIR-EIPS namespace and namespace prefix must comply with TPIR-PIP rules.

Example: When EIPSCapacitor\_01\_01.xsd is used, the namespace appears as follows: xmlns:eca="urn:rosettanet:specification:domain:Design:Capacitor:xsd:eips:01.01" where "eca" identifies the namespace prefix.

When MNC\_Capacitor\_PartInfo\_01\_01\_01\_00.xsd is used, it uses the original namespace prefix for the new namespace:

xmlns:eca="urn:rosettanet:partner:external:123456789:PartInfo:domain:Design:Capacitor:xsd:ei ps:01.01:01.00"

**Rule 3-1-8**: The TPIR-EIPS namespace prefix MUST start with an "e" for EIPS then followed by two characters representing the EIPS category (i.e. capacitor, connector, etc.). If the initial two characters of an EIPS category overlap, then the overlap is removed by selecting the next unused letter in the name of the newly overlapping EIPS. If all letters have already been used in the name, choose the first unused letter in the alphabet.

**Rationale:** The namespace prefix should be generated using simple rules and should be persistent for a specific EIPS.

Example: When a TPIR-EIPS file name is MNC\_EIPSCapacitor\_PartInfo\_01\_01\_01\_00.xsd, the namespace would be "eca". When other EIPS categories begin with "ca", the namespace of one would be "eca" and other is "ecb".

**Rule 3-1-9**: The TPIR-EIPS file MUST be stored under the Design domain.

**Rationale**: These definitions are only used in the domain of design engineering and are not used in any other domain.

### <span id="page-12-0"></span>3.2. Private-EIPS

3.2.1. Basic Rules and Requirements

Process description: Private-EIPS creation process

A Private-EIPS is created from scratch manually by using an XML Editor. This process is optional. If partners agreed not to use a Private-EIPS, then this process MAY be bypassed. The output from this process is expected to follow RosettaNet rules and practices, but is a private artifact under the governance of the company that developed it and is not part of the RosettaNet standards.

Input : none

Output : Private-EIPS (Private, schema format)

**Rule 3-2-1**: A Private-EIPS MUST comply with the technical requirements of the EIPS/XSD Specification.

**Rationale**: Although the content is defined by the MNC, the format must comply with RosettaNet general practices and rules to prevent the system from having to process the public and private extensions differently.

### <span id="page-13-0"></span>3.2.2. Example of Private-EIPS

The example is the case where an organization defines a "PartSpecificationCode" and a "PolarityType" as private properties within its Private-EIPS named

"AluminumElectrolyticCapacitorsWithSolidElectrolyteType" (based on the rules of EIPS/XSD), it would look as follows.

```
<xs:element name="AlmininumElectrolyticCapacitorsWithSolidElectorolyte" 
type="tns:AlmininumElectrolyticCapacitorsWithSolidElectorolyteType"/> 
    <xs:complexType 
name="AluminumElectrolyticCapacitorsWithSolidElectrolyteType"> 
       <xs:annotation> 
         <xs:appinfo> 
            <urss:Code>MNC003</urss:Code> 
            <urss:CreationDate>2006-03-17</urss:CreationDate> 
            <urss:Definition>Aluminum Electrolytic Capacitors with Solid Electrolyte. 
            </urss:Definition> 
            <urss:LastUpdatedDate>2006-03-17</urss:LastUpdatedDate> 
            <urss:ReferenceSource>MNC003-001</urss:ReferenceSource> 
            <urss:TypeVersion>01.00</urss:TypeVersion> 
         </xs:appinfo> 
       </xs:annotation> 
       <xs:sequence> 
         <xs:element name="PartSpecificationCode" type="zebf:EIPSString32BasicType"/> 
            <xs:annotation> 
              <xs:appinfo> 
                 <urss:Definition>The code of the part specification number or drawing 
number.</urss:Definition> 
              </xs:appinfo> 
            </xs:annotation> 
         </xs:element> 
         <xs:element name="PolarityType" type="zebf:EIPSString32BasicType"> 
            <xs:annotation> 
 : <b>: \cdot : \cdot : \cdot :
            </xs:annotation> 
         </xs:element> 
       </xs:sequence> 
       <xs:attribute name="schemaVersion" type="xs:token"> 
       </xs:attribute> 
    </xs:complexType>
```
<span id="page-14-0"></span>3.2.3. Private-EIPS File, Namespace, Versioning and Documentation Guidelines

**Rule 3-2-2**: A Private-EIPS file name MUST comply with following requirements: Requirement 3-2-2-1: Easily discriminate the group or category of the Private-EIPS. Requirement 3-2-2-2: Easily identify the organization that creates the Private-EIPS.

**Rationale**: Compliance with the naming practices within the TPIR-PIP Design Specification.

**Rule 3-2-3**: Private-EIPS version SHOULD comply with the versioning rules of EIPS/XSD.

**Rationale:** Using the same versioning rules for a TPIR-EIPS and applying it to a Private-EIPS reduces the versioning management by an organization for EIPS'.

Example: The Private-EIPS file name looks like:

MNC\_Capacitor\_01\_00.xsd

where "MNC" is the organization that creates Private-EIPS, "Capacitor" a descriptor of the contents of the Private-EIPS, and "01\_00" the Private-EIPS Schema version.

Note: The Private-EIPS file name may or may not be based on the related TPIR-EIPS.

**Rule 3-2-4**: Private-EIPS namespace prefix SHOULD begin with "pe" (Private-EIPS) then followed by two characters identifying the category (capacitor, connector, etc.). If the initial two characters of an EIPS category overlap, then the overlap is removed by selecting the next unused letter in the name of the newly overlapping EIPS. If all letters have already be used in the name, choose the first unused letter in the alphabet.

**Rationale**: The namespace prefix should be generated using simple rules and should be persistent for a specific EIPS (Note: Same as **Rule 3-1-7**).

Example: When a Private-EIPS file name is MNC\_Capacitor \_01\_00.xsd, the namespace for it is "peca". If the organization uses other Private-EIPS with the category beginning with "ca", then the namespace of the original one continues as "peca" and other would be something like "pecb".

**Rule 3-2-5**: A Private-EIPS MUST comply with the URN format defined in the RosettaNet Namespace Specification and Management document:

*urn:rosettanet:partner:external:{partner-id}:{specification-class}:{specification-subclass} {:specification-id}?:{type}{:subtype}?:{version-id}:{ instance-id }* 

*partner-id:= {DUNS | DUNS+4}:{business-process-id}* 

**Rationale**: Complies with the RosettaNet Namespace Specification.

Example:

**xmlns:peca="urn:rosettanet:partner:external:123456789:PartInfo:domain:Design:MNC Capacitor:xsd:eips:01.00"**

### <span id="page-15-0"></span>**Rule 3-2-6**: A Private-EIPS file MUST be stored under Design domain.

**Rationale**: Private properties are only used in the domain of design engineering and are not used in any other domain, like a TPIR-EIPS.

### 3.3. Creating a TPIR-PIP from a PIP with entry points

3.3.1. Basic Rules and Requirements

Process description: TPIR-PIP creation process EIPS insertion process

A TPIR-PIP for Engineering Information is created from a PIP-w/EP (for details on this process see Figure 2-1) by inserting a TPIR-EIPS or EIPS/XSD and/or Private-EIPS. EIPS insertion process is optional. If partners agreed to utilize the original (community) PIP without any engineering property sets, then the artifact of the RAE method is a TPIR-PIP. In TPIR-PIP creation process and EIPS insertion process, the partner could use an XML Editor or any other appropriate tool.

If a RosettaNet Milestone Program or any other standards development activity has requirements to exchange engineering information by a singular PIP and EIPS(s), the PIP with an entry point has been developed by clarifying the position of entry point(s).

The PIP tags are defined by the requirements of the business/engineering process. The EIPS(s) merely define replaceable chunks of engineering information (not process information).

- Input : PIP-w/EP (Community agreed, schema format) TPIR-EIPS (Private, schema format) (or EIPS/XSD (Community agreed, schema format)) Private-EIPS (Private, schema format)
- Output : TPIR-PIP for Engineering Information (Private Partner agreed PIP, schema format) (or TPIR-PIP (PIP without any EIPSs, Private, Partner agreed, schema format))

**Rule 3-3-1**: Restriction of the community-agreed PIP MUST complies with the rules defined in the TPIR-PIP Design Specification.

**Rationale:** The restriction process of a RosettaNet community PIP is defined in the TPIR-PIP Design Specification.

**Rule 3-3-2**: The PIP applied to the TPIR-PIP for Engineering Information method MUST contain entry points for additional engineering information.

**Rationale**: TPIR-PIP prohibits the extension of a community agreed PIP XML Schema as described in "TPIR-PIP Design Specification". Entry points serve as a denotation of the placement for engineering information.

**Rule 3-3-3**: An engineering information entry point type is defined as a complexType that MUST contain a special xs:annotation/urss:Definition element with the value of "Entry point type for additional engineering information".

**Rationale**: This is a method to allow an application processor to distinguish an engineering information entry point type from other types.

Example:

```
<xs:complexType name="EngineeringInformationType"> 
   <xs:annotation> 
      <xs:appinfo> 
        <urss:CreationDate>2007-05-23</urss:CreationDate> 
        <urss:Definition>Entry point type for additional engineering information 
        </urss:Definition> 
        <urss:LastUpdateDate>2007-05-23</urss:LastUpdateDate> 
        <urss:TypeVersion>01.00</urss:TypeVersion> 
      </xs:appinfo> 
   </xs:annotation> 
</xs:complexType>
```
**Rule 3-3-4**: The placement and the cardinality of an engineering information entry point MUST be specified by a declaration of an element that corresponds to the definition of a complexType as defined under [Rule 3-3-3]. This element MUST contain a special xs:annotation/urss:Definition element with the value of "Entry point for additional engineering information".

**Rationale**: One or more entry points could be placed in various places of the enclosing engineering information structures. At the same time the declaration of the element for an entry point allows for the replacement of an entry point with various TPIR-EIPS/Private-EIPS pairs in a final engineering information TPIR-PIP.

Note: It is possible (but not likely) that several EIPS' of either type could be inserted at the same place in an engineering structure.

Example:

Here is an example of more than one engineering information entry point sequentially placed in one place of the enclosing structure:

```
<xs:element name="EngineeringInformation" 
        type="edt:EngineeringInformationType" minOccurs="0" 
maxOccurs="unbounded"> 
   <xs:annotation> 
      <xs:appinfo> 
        <urss:CreationDate>2007-05-23</urss:CreationDate> 
        <urss:Definition>Entry point for additional engineering information 
        </urss:Definition> 
        <urss:LastUpdateDate>2007-05-23</urss:LastUpdateDate> 
        <urss:TypeVersion>01.00</urss:TypeVersion> 
      </xs:appinfo> 
   </xs:annotation 
</xs:element/>
```
**Rule 3-3-5**: The concrete element that is inserted under an entry point MUST be declared as a combination of 0 or 1 TPIR-EIPS and 0 or 1 Private-EIPS. TPIR-EIPS and Private-EIPS MUST be placed in alphabetical order.

**Rationale**: Combining a TPIR-EIPS with its corresponding Private-EIPS follows a good abstraction pattern. Regarding sorting, RosettaNet XML Design Guideline requires that components of an XML Schema SHOULD be sorted in alphabetical order.

Possible combinations of entry points are as follows:

- 1) None of the entry points used
- 2) A single entry point with a single community EIPS
- 3) A single entry point with a single private EIPS
- 4) A single entry point with a single private EIPS and a single community EIPS
- 5) Two entry points with a single community EIPS each

And so on.

Example:

```
<xs:complexType name="EngineeringInformationForCapacitorType"> 
   <xs:annotation> 
     <xs:appinfo> 
        <urss:CreationDate>2007-05-23</urss:CreationDate> 
        <urss:Definition>Entry point type for additional engineering information 
        </urss:Definition> 
        <urss:LastUpdateDate>2007-05-23</urss:LastUpdateDate> 
        <urss:TypeVersion>01.00</urss:TypeVersion> 
     </xs:appinfo> 
   </xs:annotation> 
   <xs:sequence> 
    <xs:element name="AluminumElectrolyticCapacitorsWithSolidElectrolyte" 
    type="eca:AluminumElectrolyticCapacitorsWithSolidElectrolyteType"> 
        <xs:annotation> 
    : : :
        </xs:annotation> 
    </xs:element> 
    <xs:element name="MNC_AluminumElectrolyticCapacitorsWithSolidElectrolyte" 
    type="peca:MNC_AluminumElectrolyticCapacitorsWithSolidElectrolyteType"> 
        <xs:annotation> 
    : : :
        </xs:annotation> 
    </xs:element> 
   </xs:sequence> 
</xs:complexType>
```
**Rule 3-3-6**: During the EIPS Insertion Process [Fig. 2.1], an organization MUST rename the element name and type name, which has the entry point, according to the inserted TPIR-EIPS and/or Private-EIPS.

**Rationale**: Using the name of the EIPS itself facilitates human understanding. Also, by assigning a different name it is possible to place different EIPS' in the same enclosing engineering structure.

Example:

```
<xs:complexType name="EngineeringInformationTypeForCapacitor"> 
   <xs:annotation> 
     <xs:appinfo> 
        <urss:CreationDate>2007-05-23</urss:CreationDate> 
        <urss:Definition>Entry point type for additional engineering information 
        </urss:Definition> 
        <urss:LastUpdateDate>2007-05-23</urss:LastUpdateDate> 
        <urss:TypeVersion>01.00</urss:TypeVersion> 
     </xs:appinfo> 
   </xs:annotation> 
   <xs:sequence> 
     <xs:element name="AluminumElectrolyticCapacitorsWithSolidElectrolyte" 
    type="eca:AluminumElectrolyticCapacitorsWithSolidElectrolyteType"> 
        <xs:annotation> 
    : : :
        </xs:annotation> 
    </xs:element> 
     <xs:element name="MNC_AluminumElectrolyticCapacitorsWithSolidElectrolyte" 
    type="peca:MNC_AluminumElectrolyticCapacitorsWithSolidElectrolyteType"> 
        <xs:annotation> 
    : : :
        </xs:annotation> 
    </xs:element> 
  </xs:sequence> 
</xs:complexType>
```
**Rule 3-3-7**: During the EIPS Insertion Process [Fig. 2.1], an organization MUST add namespace declaration and import for reference of inserted TPIR-EIPS and Private-EIPS.

**Rationale**: In order to use other schemas efficiently by the XML Schema, namespace declaration and import are used.

**Rule 3-3-8**: When an organization needs to use two or more TPIR-EIPS' and/or two or more Private-EIPS', an organization MUST NOT arbitrarily mix TPIR-EIPS' and/or Private-EIPS'. Each corresponding pair of TPIR-EIPS and Private-EIPS MUST be placed in a separate element as defined under [Rule 3-3-5].

**Rationale**: Mixing two or more EIPS' under the same entry point causes ambiguity of the content of the entry point.

#### Example:

In the case of an organization that needs to insert EIPS' for both a capacitor and a resistor:

```
<xs:element name="EngineeringInformationForCapacitor" 
     type="tns:EngineeringInformationForCapacitorType" minOccurs="0"/> 
<xs:element name="EngineeringInformationForResistor" 
     type="tns:EngineeringInformationForResistorType" minOccurs="0"/> 
: : :
<xs:complexType name="EngineeringInformationForCapacitorType"> 
   <xs:annotation> 
        <xs:appinfo> 
          <urss:CreationDate>2007-05-23</urss:CreationDate> 
          <urss:Definition>Additional engineering information for Capacitor 
          </urss:Definition> 
          <urss:LastUpdateDate>2007-05-23</urss:LastUpdateDate> 
          <urss:TypeVersion>01.00</urss:TypeVersion> 
        </xs:appinfo> 
   </xs:annotation> 
     <xs:sequence> 
      <xs:element name="AluminumElectrolyticCapacitorsWithSolidElectrolyte" 
       type="eca:AluminumElectrolyticCapacitorsWithSolidElectrolyteType"> 
          <xs:annotation> 
            <xs:appinfo> 
       :  :
             </xs:appinfo> 
          </xs:annotation> 
       </xs:element> 
 : <b>: :
     </xs:sequence> 
</xs:complexType> 
: : :
<xs:complexType name="EngineeringInformationForResistorType"> 
   <xs:annotation> 
        <xs:appinfo> 
          <urss:CreationDate>05/23/2007</urss:CreationDate> 
          <urss:Definition>Additional engineering information for Resistor 
          </urss:Definition> 
          <urss:LastUpdateDate>05/23/2007</urss:LastUpdateDate> 
          <urss:TypeVersion>1.0</urss:TypeVersion> 
        </xs:appinfo> 
   </xs:annotation> 
   <xs:sequence> 
        <xs:element name="FixedLinearResistor" 
type="ere:FixedLinearResistorType"> 
          <xs:annotation> 
: : : : : : : :
          </xs:annotation> 
        </xs:element> 
 : <b>: :
   </xs:sequence> 
</xs:complexType>
```
#### <span id="page-20-0"></span>3.3.2. EIPS Insertion Process

Sample of an entry point: the entry point for TPIR-EIPS and Private-EIPS is indicated according to [Rule 3-3-3, Rule 3-3-4].

```
<xs:element name="EngineeringInformation" 
        type="edt:EngineeringInformationType" minOccurs="0" 
maxOccurs="unbounded"> 
   <xs:annotation> 
      <xs:appinfo> 
        <urss:CreationDate>2007-05-23</urss:CreationDate> 
        <urss:Definition>Entry point for additional engineering 
information</urss:Definition> 
        <urss:LastUpdateDate>2007-05-23</urss:LastUpdateDate> 
        <urss:TypeVersion>01.00</urss:TypeVersion> 
      </xs:appinfo> 
   </xs:annotation> 
</xs:element> 
: : :
<xs:complexType name="EngineeringInformationType"> 
   <xs:annotation> 
      <xs:appinfo> 
        <urss:CreationDate>2007-05-23</urss:CreationDate> 
        <urss:Definition>Entry point type for additional engineering 
information</urss:Definition> 
        <urss:LastUpdateDate>2007-05-23</urss:LastUpdateDate> 
        <urss:TypeVersion>01.00</urss:TypeVersion> 
      </xs:appinfo> 
   </xs:annotation> 
</xs:complexType>
```

```
Sample of TPIR-EIPS
```

```
<xs:complexType name="AluminumElectrolyticCapacitorsWithSolidElectrolyteType"> 
    <xs:annotation> 
: :
    </xs:annotation> 
    <xs:sequence> 
       <xs:element name="CategoryTemperature" 
type="zebf:EIPSSignedFloat6BasicType> 
         <xs:annotation> 
: : : : : : :
         </xs:annotation> 
       </xs:element> 
       <xs:element name="RatedCapacitance" type="zebf:EIPSSignedFloat6BasicType"> 
         <xs:annotation> 
: : : : : : :
         </xs:annotation> 
       </xs:element> 
<b>: \frac{1}{2} </xs:sequence> 
</xs:complexType>
```
#### Sample of Private-EIPS

```
<xs:complexType 
name="MNC_AluminumElectrolyticCapacitorsWithSolidElectrolyteType"> 
    <xs:annotation> 
: :
    </xs:annotation> 
    <xs:sequence> 
: : : : :
       <xs:element name="PartSpecificationCode" type="zebf:EIPSString32BasicType"> 
         <xs:annotation> 
: : : : : : :
         </xs:annotation> 
       </xs:element> 
<b>: \frac{1}{2} </xs:sequence> 
</xs:complexType>
```
The procedure which inserts the above-mentioned TPIR-EIPS and Private-EIPS under an entry point is as follows:

#### Example of EIPS insertion steps

Step 1: Insert element declarations of TPIR-EIPS and Private-EIPS inside an entry point type [Rule 3-3-5]

```
<xs:complexType name="EngineeringInformationType"> 
   <xs:annotation> 
     <xs:appinfo> 
        <urss:CreationDate>2007-05-23</urss:CreationDate> 
        <urss:Definition>Entry point for additional engineering 
information</urss:Definition> 
        <urss:LastUpdateDate>2007-05-23</urss:LastUpdateDate> 
        <urss:TypeVersion>01.00</urss:TypeVersion> 
     </xs:appinfo> 
   </xs:annotation> 
   <xs:sequence> 
     <xs:element name="AluminumElectrolyticCapacitorsWithSolidElectrolyte" 
     type="eca:AluminumElectrolyticCapacitorsWithSolidElectrolyteType"> 
        <xs:annotation> 
          <xs:appinfo> 
             <urss:Definition>EIPS for alminum electrolytic capacitors with solid 
     electrolyte.<urss:Definition> 
          </xs:appinfo> 
        </xs:annotation> 
     </xs:element> 
     <xs:element name="MNC_AluminumElectrolyticCapacitorsWithSolidElectrolyte" 
     type="peca:MNC_AluminumElectrolyticCapacitorsWithSolidElectrolyteType"> 
        <xs:annotation> 
          <xs:appinfo> 
             <urss:Definition>MNC's EIPS for alminum electrolytic capacitors with 
     solid electrolyte.<urss:Definition> 
          </xs:appinfo> 
        </xs:annotation>
```
 **</xs:element> </xs:sequence> </xs:complexType>** 

An organization replaces the element declaration(s) in the proper place.

Step 2: Rename the element of an entry point according to the inserted TPIR-EIPS and Private-EIPS [Rule 3-3-6]

In community agreed PIP, entry point is specified as an element named "EngineeringInformation".

```
<xs:element name="EngineeringInformation" 
        type="edt:EngineeringInformationType" minOccurs="0" 
maxOccurs="unbounded"> 
   <xs:annotation> 
      <xs:appinfo> 
        <urss:CreationDate>2007-05-23</urss:CreationDate> 
        <urss:Definition>Entry point for additional engineering 
information</urss:Definition> 
        <urss:LastUpdateDate>2007-05-23</urss:LastUpdateDate> 
        <urss:TypeVersion>01.00</urss:TypeVersion> 
      </xs:appinfo> 
   </xs:annotation> 
</xs:element/>
```
After the EIPS insertion, an entry point is renamed according to the EIPS by adding "for\_\_\_" where "\_\_\_" stands for the chosen relevant part of the name of the EIPS. For example, in the case when the organization needs to insert an EIPS for a capacitor, the entry point is renamed as "EngineeringInformationForCapacitor"

```
<xs:element name="EngineeringInformationForCapacitor" 
        type="tns:EngineeringInformationForCapacitorType" minOccurs="0" 
        maxOccurs="unbounded"> 
   <xs:annotation> 
     <xs:appinfo> 
        <urss:CreationDate>2007-05-23</urss:CreationDate> 
        <urss:Definition>Engineering information for Capacitor</urss:Definition> 
        <urss:LastUpdateDate>2007-05-23</urss:LastUpdateDate> 
        <urss:TypeVersion>01.00</urss:TypeVersion> 
     </xs:appinfo> 
   </xs:annotation> 
</xs:element> 
: : :
<xs:complexType name="EngineeringInformationForCapacitorType"> 
   <xs:annotation> 
     <xs:appinfo> 
        <urss:CreationDate>2007-05-23</urss:CreationDate> 
        <urss:Definition>Engineering information type for 
Capacitor</urss:Definition> 
        <urss:LastUpdateDate>2007-05-23</urss:LastUpdateDate> 
        <urss:TypeVersion>01.00</urss:TypeVersion> 
     </xs:appinfo> 
   </xs:annotation> 
</xs:complexType>
```
<span id="page-23-0"></span>Step 3: Add namespace declaration and schema location of TPIR-EIPS and Private-EIPS into the TPIR-PIP schema [Rule 3-3-7]

When the TPIR-EIPS and/or Private-EIPS are inserted under the entry point, the namespace declaration is added to the schema.

**xmlns:eca="urn:rosettanet:partner:external:123456789:PartInfo:domain:Design:Ca pacitor:xsd:eips:01.01:01.00" xmlns:peca="urn:rosettanet:partner:external:123456789:PartInfo:domain:Design:M NC\_Capacitor:xsd:eips:01.00"** 

For reference to the TPIR-EIPS and Private-EIPS, "import" is described in the TPIR-PIP Schema.

**<xs:import namespace="urn:rosettanet:partner:external:123456789:PartInfo:domain:Design:Ca pacitor:xsd:eips:01.01:01.00" schemaLocation="../Domain/Design/Capacitor/MNC\_Capacitor1\_PartInfo\_01\_01\_01\_00 .xsd"/> <xs:import namespace="urn:rosettanet:partner:external:123456789:PartInfo:domain:Design:MN C\_Capacitor:xsd:eips:01.00" schemaLocation="../Domain/Design/Capacitor/MNC\_Capacitor1\_01\_00.xsd"/>**

3.3.3. TPIR-PIP File, Namespace, Versioning and Documentation Guidelines

**Rule 3-3-9**: The TPIR-PIP using for Engineering Information MUST comply with the rules for file, namespace, versioning and documentation guidelines of TPIR-PIP Design Specification.

**Rationale**: The TPIR-PIP for Engineering Information methodology is based upon the methods defined by the RAE Program. The ultimate deliverable from the TPIR-PIP for Engineering Information must conform to the guidelines specified in those practices.

### <span id="page-24-0"></span>**4. References**

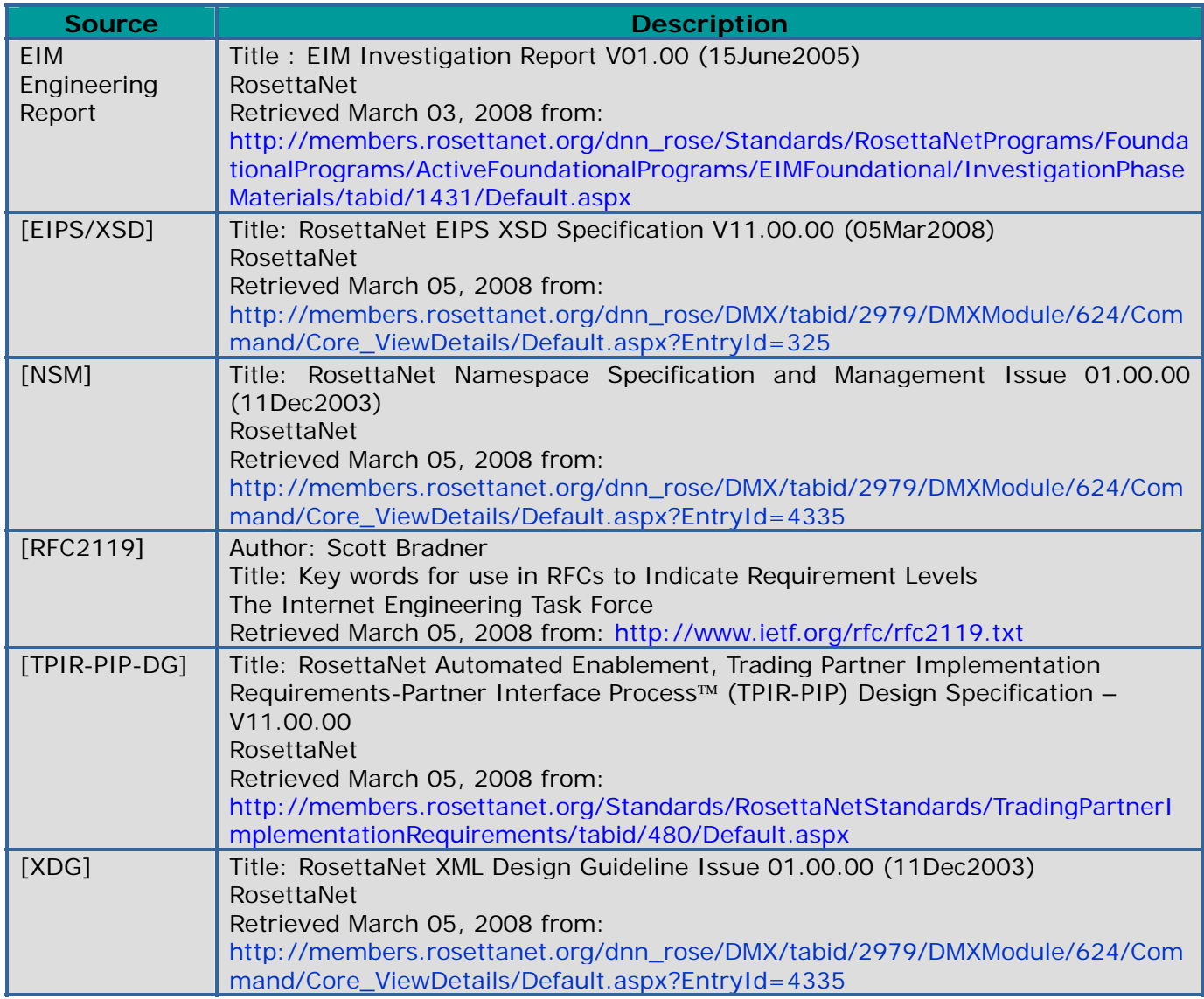

## <span id="page-25-0"></span>**5. Glossary**

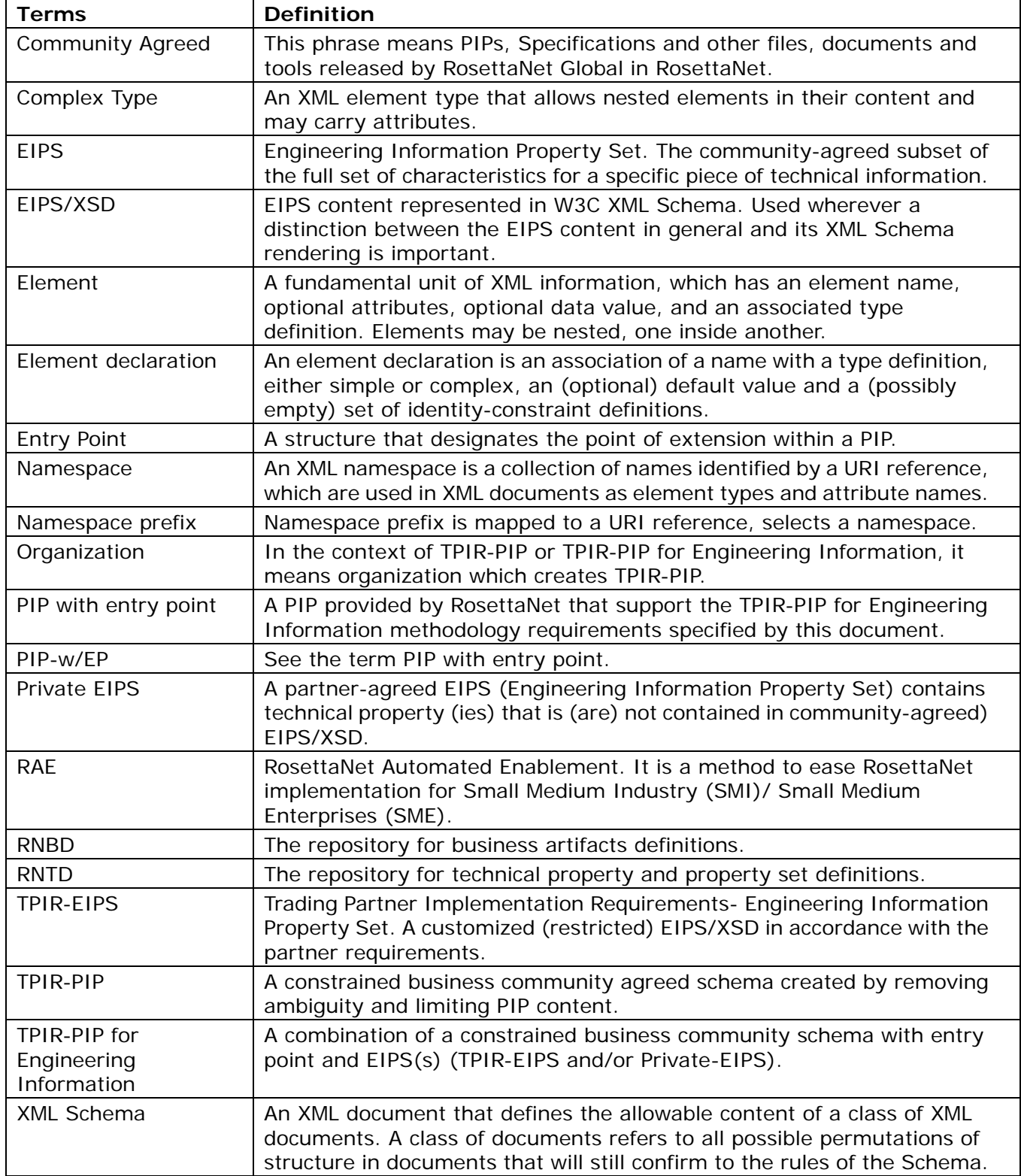

## <span id="page-26-0"></span>**6. Rules and Rationale**

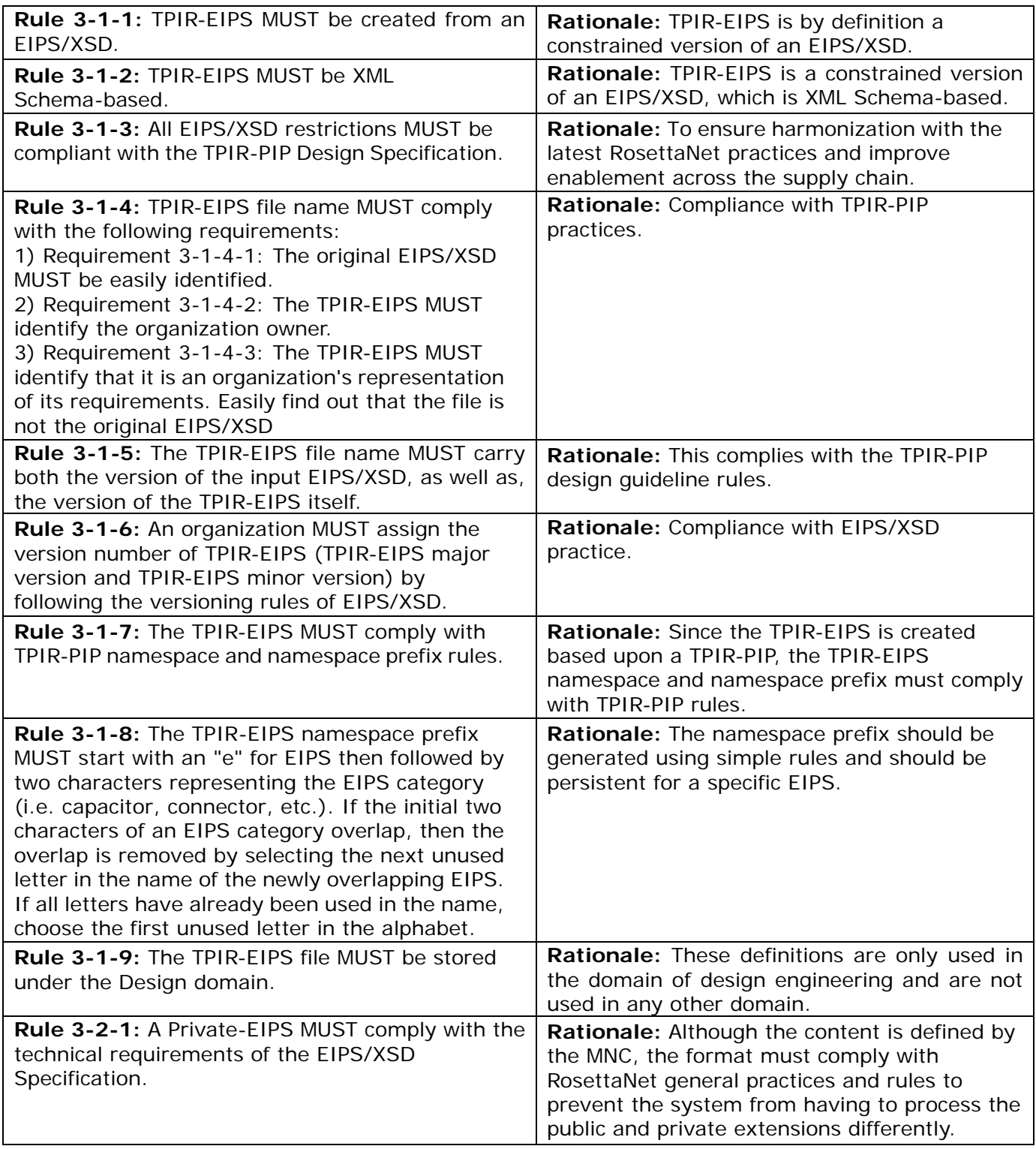

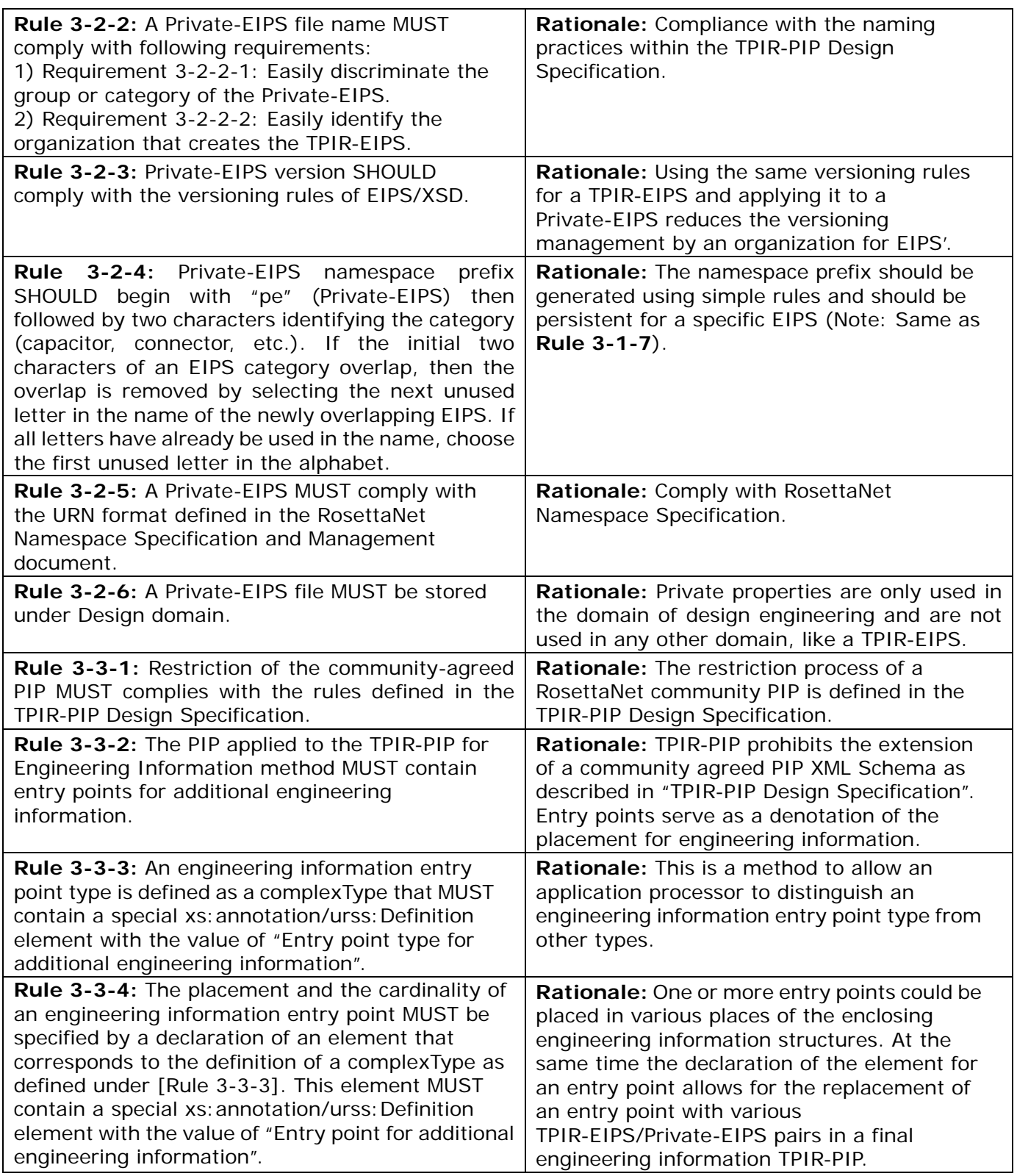

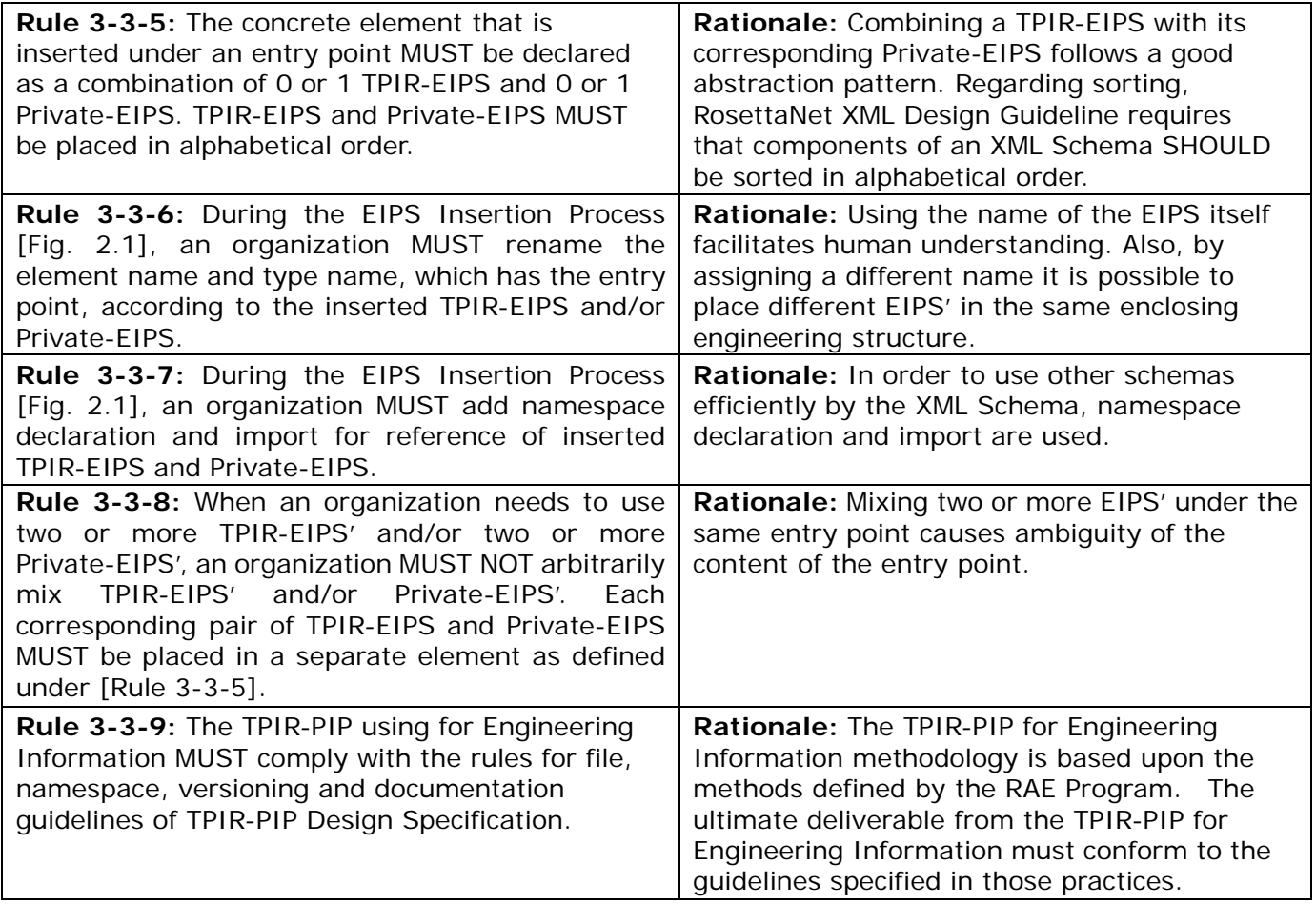